## **WORD 2007 POUR LES NULS**

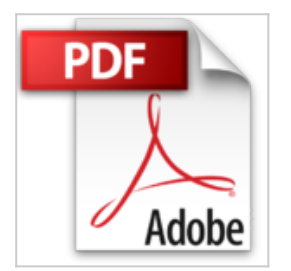

DAN GOOKIN

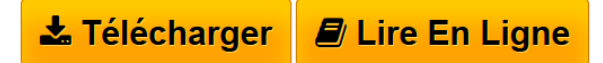

**WORD 2007 POUR LES NULS** DAN GOOKIN

**[Download](http://bookspofr.club/fr/read.php?id=2756800333&src=fbs)** [WORD 2007 POUR LES NULS ...pdf](http://bookspofr.club/fr/read.php?id=2756800333&src=fbs)

**[Read Online](http://bookspofr.club/fr/read.php?id=2756800333&src=fbs)** [WORD 2007 POUR LES NULS ...pdf](http://bookspofr.club/fr/read.php?id=2756800333&src=fbs)

## **WORD 2007 POUR LES NULS**

DAN GOOKIN

**WORD 2007 POUR LES NULS** DAN GOOKIN

## **Téléchargez et lisez en ligne WORD 2007 POUR LES NULS DAN GOOKIN**

410 pages Extrait Extrait de l'introduction :

Bienvenue clans Word 2007 pour les Nuls, où vous allez ^J découvrir les folies du dernier et du plus éminent traitement de texte de Microsoft pour l'année 2007 à venir et sûrement au-delà !

Opter pour ce livre, c'est choisir la meilleure solution pour maîtriser les aspects essentiels et méconnus du monstre Word. Et même si vous êtes un habitué d'une ancienne version de ce programme, les nouveautés 2007 sont telles que la lecture de ce livre sera loin d'être inutile.

Les nouveautés de Word 2007

Word 2007 marque un tournant dans la conception des interfaces de logiciels. Vous n'y trouverez ni menus, ni barres d'outils, ni volets de tâches, ni rien de ce que vous aviez l'habitude d'utiliser.

Un système appelé ruban évince les menus d'antan. Ce ruban repose toute sa logique de fonctionnement sur des onglets. Ces onglets sont composés de groupes contenant de nombreux boutons de commande. Certains de ces boutons sont des menus locaux, c'est-à-dire qu'il suffit de cliquer dessus pour accéder à d'autres commandes et d'autres options.

Mais Word 2007 n'est pas uniquement une version relookée du logiciel de traitement de texte le plus connu au monde. Il met résolument l'accent sur tout ce qui est styles et mise en forme. Il offre également la possibilité de prévisualiser en temps réel chaque tentative de modification stylistique. Présentation de l'éditeur

Pour comprendre enfin quelque chose à la micro-informatique ! Vous voici confronté à un micro-ordinateur plus par nécessité que par goût, avouez-le -, sans savoir par quel bout prendre cet instrument barbare et capricieux. Oubliez toute appréhension, cette nouvelle collection est réellement faite pour vous ! Un tout nouveau Word pour jongler encore mieux avec les mots! Vous possédez Word 2007 et, à l'heure de la première utilisation du programme, vous avez peur de ne pas être à la hauteur, Rassurez-vous, "nouveau" ne veut pas nécessairement dire "compliqué". Depuis la découverte du tout nouveau ruban jusqu'à l'utilisation des feuilles de styles ou au travail en groupe sur un même document, en passant par la création de tableaux ou de lettres types, on vous dit tout !

Download and Read Online WORD 2007 POUR LES NULS DAN GOOKIN #4LMGI913D6N

Lire WORD 2007 POUR LES NULS par DAN GOOKIN pour ebook en ligneWORD 2007 POUR LES NULS par DAN GOOKIN Téléchargement gratuit de PDF, livres audio, livres à lire, bons livres à lire, livres bon marché, bons livres, livres en ligne, livres en ligne, revues de livres epub, lecture de livres en ligne, livres à lire en ligne, bibliothèque en ligne, bons livres à lire, PDF Les meilleurs livres à lire, les meilleurs livres pour lire les livres WORD 2007 POUR LES NULS par DAN GOOKIN à lire en ligne.Online WORD 2007 POUR LES NULS par DAN GOOKIN ebook Téléchargement PDFWORD 2007 POUR LES NULS par DAN GOOKIN DocWORD 2007 POUR LES NULS par DAN GOOKIN MobipocketWORD 2007 POUR LES NULS par DAN GOOKIN EPub

**4LMGI913D6N4LMGI913D6N4LMGI913D6N**